Corporate-Design-Richtlinie

# **Sicher identifizieren, Conversion optimieren**

# POSTIDENT für Geschäftskunden

Stand: September 2023

© Deutsche Post | POSTIDENT für Geschäftskunden | September 2023 **1 deutschepost.de**

# **Inhalt**

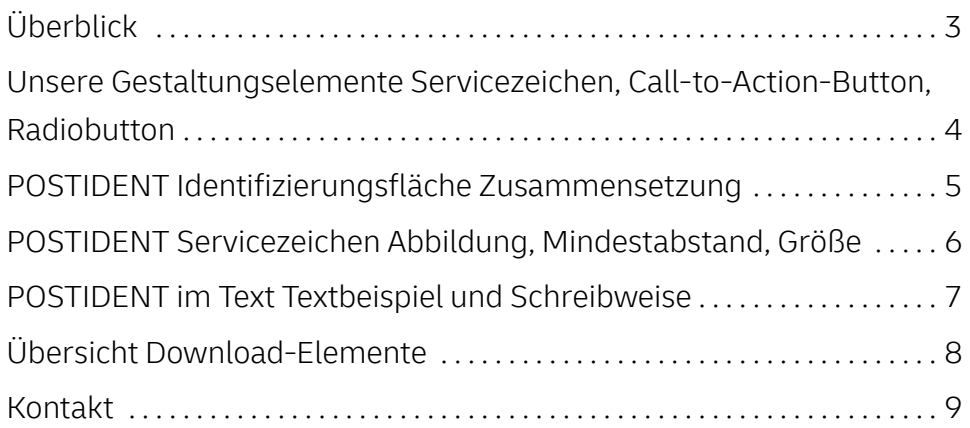

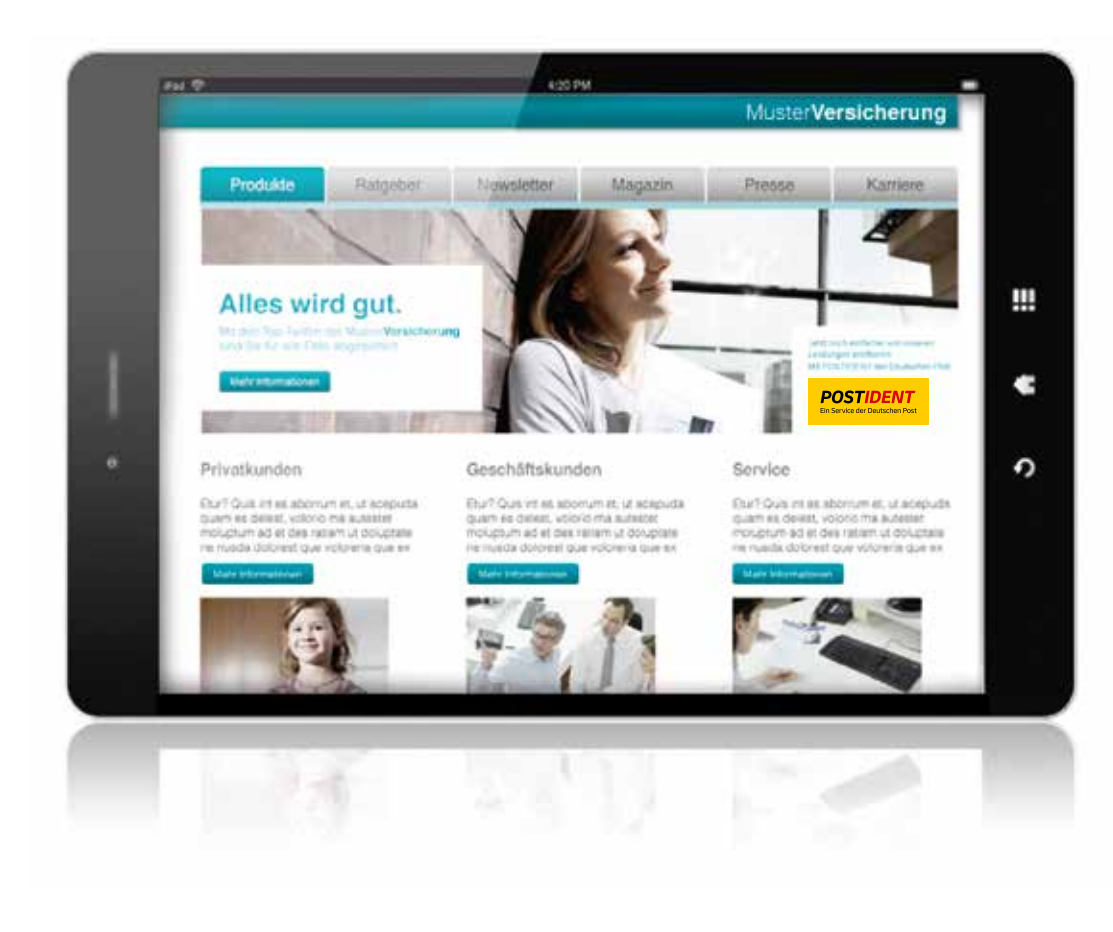

**Überblick POSTIDENT ist das führende Verfahren in Deutschland zur Identitätsfeststellung von Personen. Die Überprüfung findet entweder vor Ort in unseren Filialen oder ortsunabhängig online per Videochat, Online-Ausweisfunktion oder automatisiert per AutoID statt. So bieten wir jedem Kunden die Möglichkeit, genau das Verfahren zu wählen, das für ihn am angenehmsten ist. Als Deutsche Post garantieren wir die Sicherheit, Vertrauenswürdigkeit und Gesetzeskonformität der Identitätsfeststellung.** 

> Es bestehen keine Vorgaben zur Integration des POST-IDENT Verfahrens innerhalb des Registrierungsprozesses. Wir empfehlen jedoch eine Platzierung am Ende des Anmelde-/Registrierungsvorgangs.

> Wir möchten Sie darauf hinweisen, dass die Definitionen in dieser Richtlinie bindend sind. Sie verpflichten sich, die Ihnen zur Verfügung gestellten Daten nur in der hier dargelegten Art und Weise zu verwenden. Sollte es im Ausnahmefall, z. B. aus Platzgründen, nicht möglich sein, einer Vorgabe nachzukommen, wenden Sie sich bitte an:

Group Brand Services Team Telefon: +49 228 182-10444 E-Mail: GroupBrandServices@dpdhl.com

**Sämtliche Zeichen, Buttons und die entsprechenden Texte dürfen nicht auf Internetseiten oder in sonstigen Medien mit sittenwidrigen, strafbaren oder sonst wie gesetzeswidrigen Inhalten platziert werden.** 

# **Unsere Gestaltungselemente** Servicezeichen, Call-to-Action-Button, Radiobutton

## **1 POSTIDENT Servicezeichen**

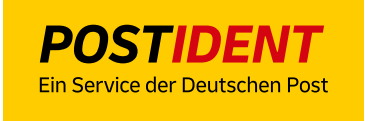

#### **Empfohlene Logogröße 160 px** (Logobreite)

mind. 110 px – max. 265 px

## **2 POSTIDENT Buttons**

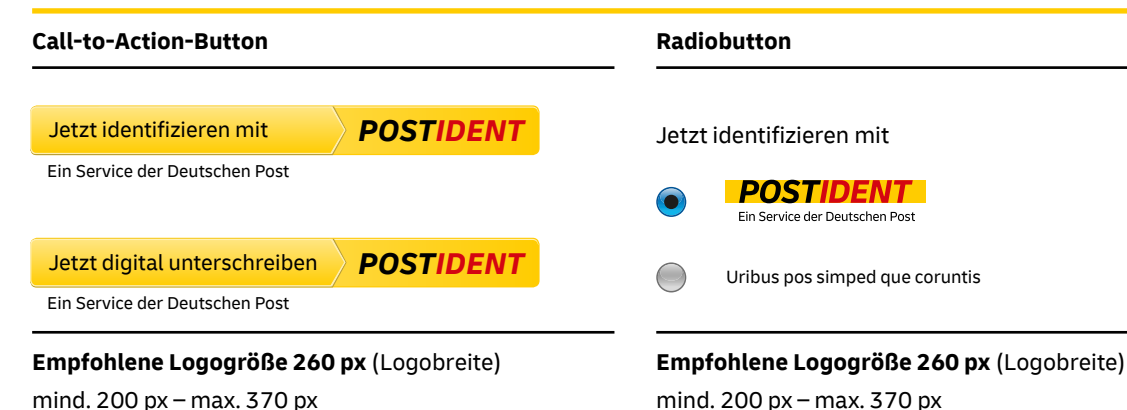

Zur Darstellung von POSTIDENT auf Ihrer Webseite stehen Ihnen sowohl kennzeichnende als auch interaktive Elemente zur Verfügung.

#### **POSTIDENT Servicezeichen 1**

Der Service POSTIDENT wird durch das POSTIDENT Servicezeichen gekennzeichnet und als **übergeordneter Absender**  platziert.

#### **POSTIDENT Buttons 2**

Call-to-Action- und Radiobuttons sind **funktionale Elemente,**  die durch den Benutzer aktiviert werden können. Die Buttons ermöglichen die Identifikation mit dem POSTIDENT Service und können auf der Identifikationsseite Ihrer Webseite integriert werden.

#### Hinweis

Im >> Download-Bereich dieses PDF haben wir bereits alle POSTIDENT Elemente für Sie hinterlegt.

# **POSTIDENT Identifizierungsbereich** Zusammensetzung

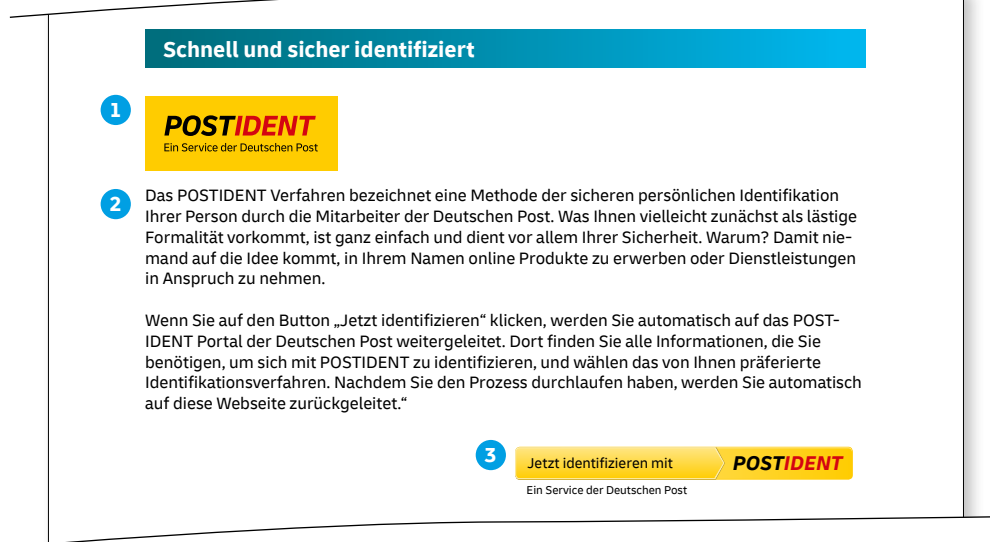

Exemplarische Darstellung des POSTIDENT Identifizierungsbereichs mit Call-to-Action-Button

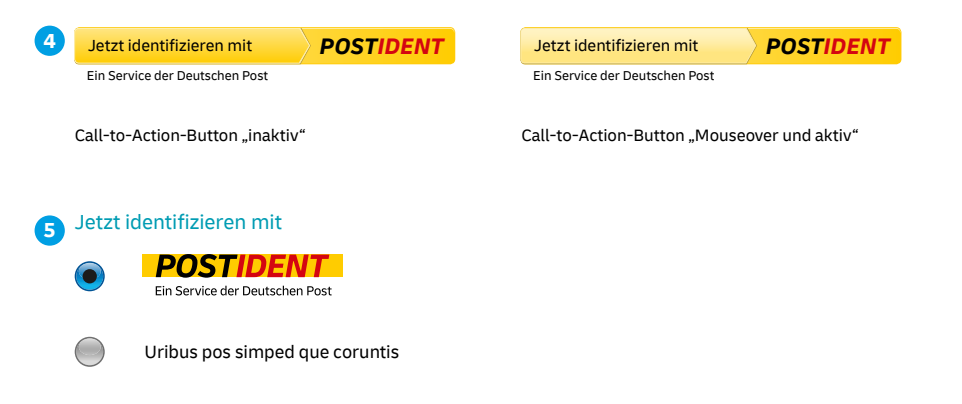

Exemplarische Darstellung eines in ein Auswahlmenü integrierten Radiobuttons

**Im Identifizierungsbereich auf Ihrer Webseite kommen sowohl das POSTIDENT Servicezeichen als auch Callto-Action-Buttons bzw. Radiobuttons zum Einsatz.** 

# **POSTIDENT Servicezeichen**

**1**

Unter dem Servicezeichen können Sie einen Erklärungstext einfügen, der die Vorteile und Funktionsweise des **2** Services POSTIDENT kurz erläutert. Den Text setzen Sie in Ihrer Markenschrift/-farbe. Wir empfehlen allerdings aus Gründen der Lesbarkeit ausschließlich Schwarz als Schriftfarbe zu verwenden. Die Schriftgröße des textlichen Zusatzes sollte in einem ausgewogenen Verhältnis zur Logogröße stehen und eine einwandfreie Lesbarkeit gewährleisten.

Der **Call-to-Action-Button** sollte immer auf weißem Hintergrund platziert werden. **3**

Der **Call-to-Action-Button** steht Ihnen in den Modi "in-4 aktiv" und "Mouseover und aktiv" zur Verfügung.

Auch den **Radiobutton** sollten Sie idealerweise immer auf weißem Hintergrund platzieren. **5**

Im Download-Bereich dieses PDF können Sie sich beide Buttons direkt herunterladen.

# **POSTIDENT Servicezeichen** Abbildung, Mindestabstand, Größe

## **1 POSTIDENT Servicezeichen**

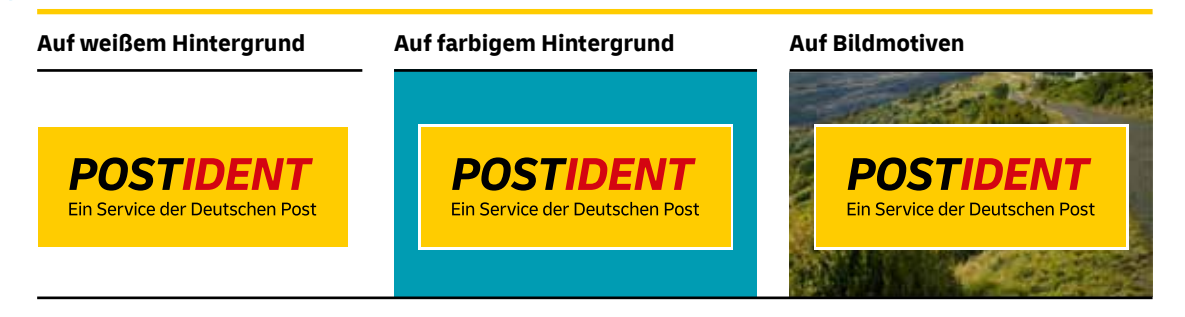

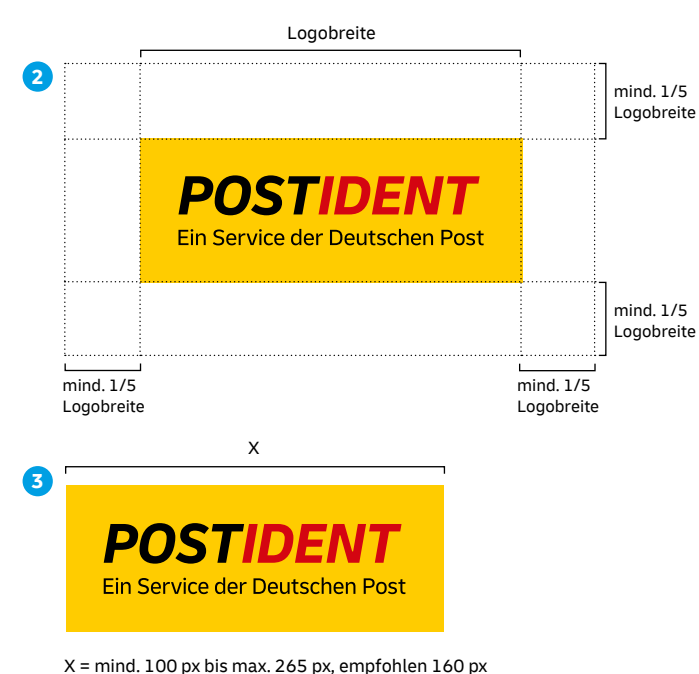

Für die Darstellung unseres Servicezeichens im Rahmen **1** Ihres Webauftritts sind die links gezeigten **Varianten** vorgesehen. Die präferierte Darstellung ist die auf weißem Hintergrund.

Bei der Platzierung auf Bildmotiven sollten Sie darauf achten, dass der entsprechende Bildbereich nicht zu unruhig ist (Farbe/Kontrast).

Der **Mindestabstand des Servicezeichens** zu anderen **2** Objekten oder zu den Formaträndern beträgt 1/5 (20 %) der Logobreite.

Die von uns empfohlene **Logogröße** beträgt 160 px **3** (Logobreite). Die Mindestbreite von 100 px sowie die Maximalbreite von 265 px sollte nicht unter- bzw. überschritten werden.

# **POSTIDENT im Text** Textbeispiel und Schreibweise

#### **Regeln zur Schreibweise**

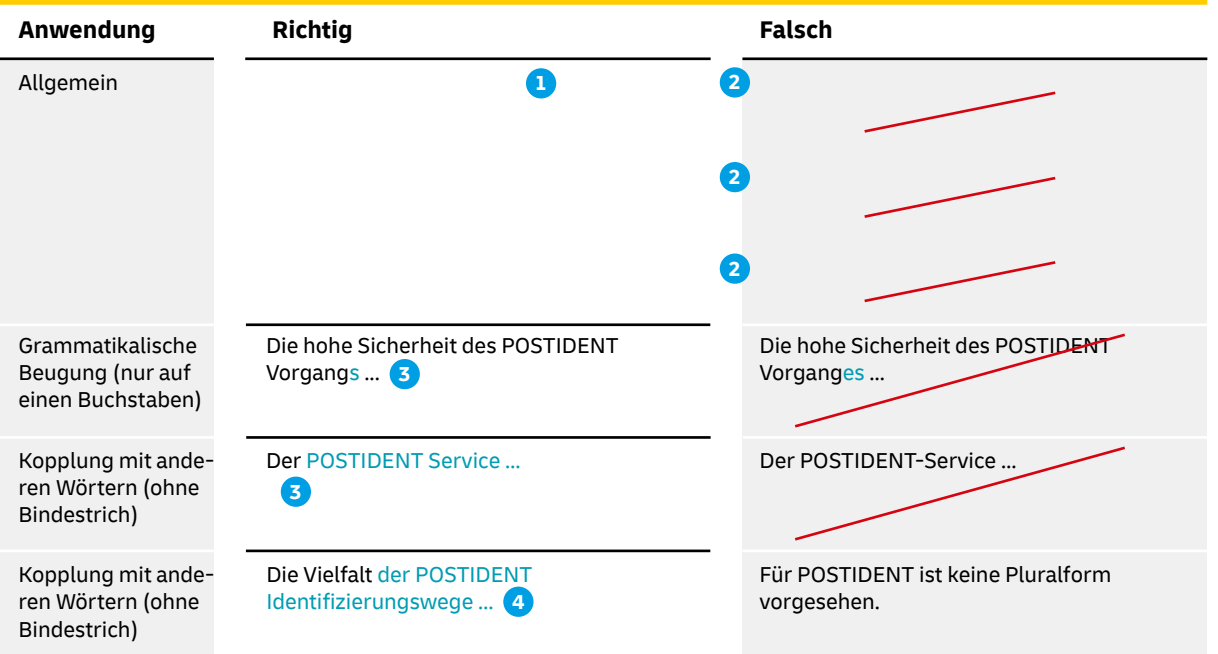

**Wenn Sie den Service POSTIDENT im Text erwähnen, empfehlen wir, folgende Vorgaben zu berücksichtigen:**

- **D** Der Produktname POSTIDENT wird immer **versal** geschrieben.
- **Gemischte oder kursive Schreibweisen 2** sind nicht zulässig.
- POSTIDENT wird grammatikalisch nicht **3** gebeugt und Kopplungen mit anderen Wörtern erfolgen immer **ohne Bindestrich.**
- Für POSTIDENT ist **keine Pluralform** vor-**4**gesehen.

# **Download-Elemente**

### **Übersicht**

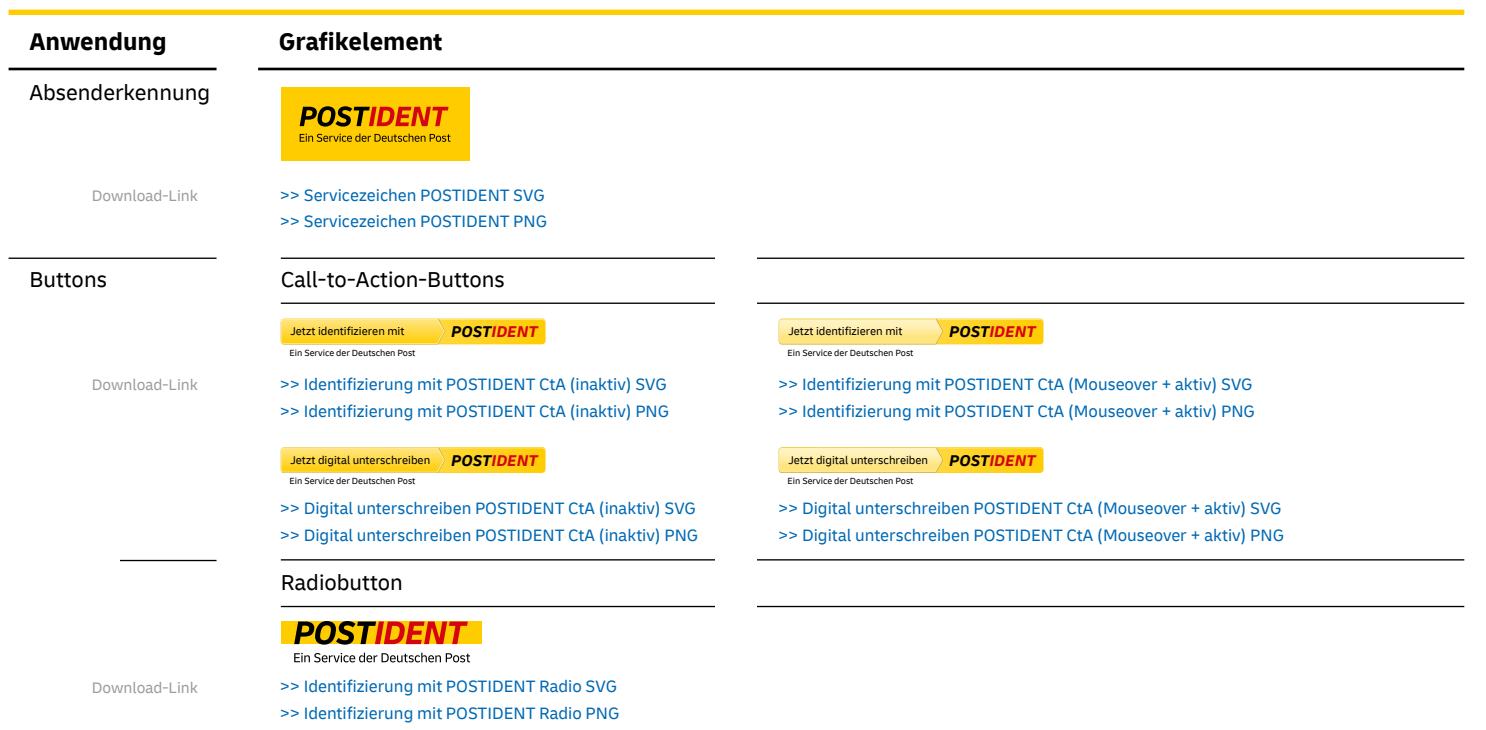

# POSTIDENT für Geschäftskunden **Herausgeber**

Deutsche Post AG Group Brand Marketing 53113 Bonn

SNL HR Deutschland Group Brand Services Charles-de-Gaulle-Straße 20 53113 Bonn Telefon +49 228 182-10444 E-Mail GroupBrandServices@dpdhl.com

#### **Brand Hub**

dpdhl-brands.com

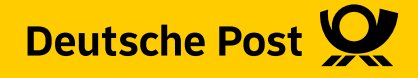

# **POSTIDENT Hinweisfläche** Varianten und Aufbau

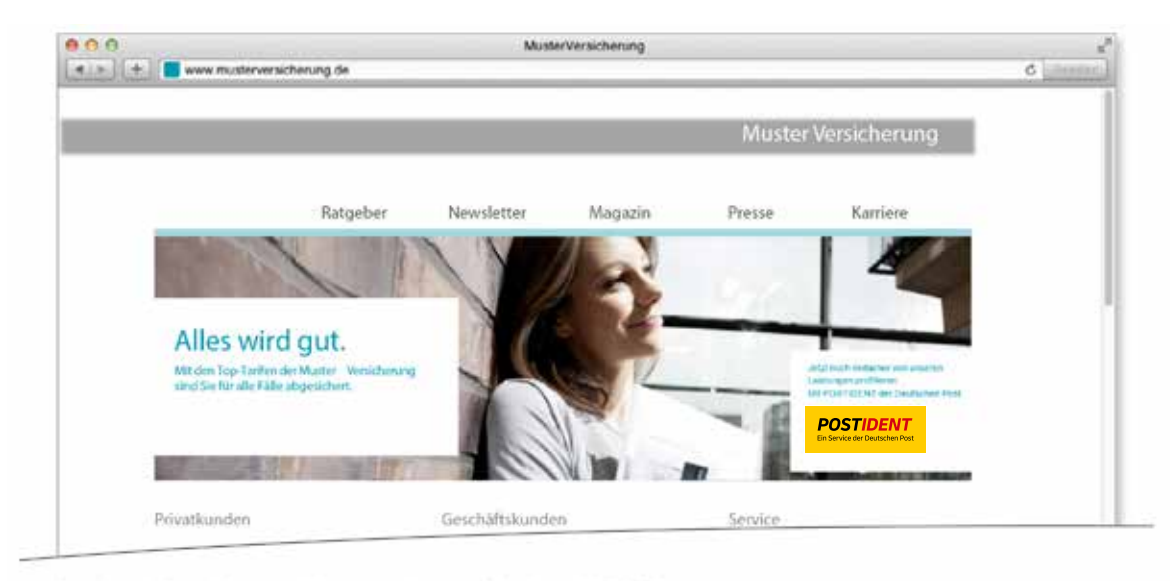

Exemplarische Darstellung einer Webseite mit Hinweis auf den Service POSTIDENT

#### **Wenn Sie das POSTIDENT Servicezeichen als Hinweis auf den Service der Deutschen Post auf Ihrer Webseite platzieren möchten, ist Folgendes zu beachten:**

Das POSTIDENT Servicezeichen wird durch einen kurzen Hinweistext ergänzt, der die Präsenz von POSTIDENT im Kontext Ihres Layouts/Webauftritts erläutert und Aufschluss über den Nutzen von POSTIDENT gibt.

Den textlichen Zusatz setzen Sie unter Berücksichtigung nebenstehender Kriterien in Ihrer Markenschrift/-farbe. Achten Sie darauf, dass die Schriftgröße in einem ausgewogenen Verhältnis zur Logogröße steht.

Für den textlichen Zusatz gilt ein **definierter Abstand zum Servicezeichen** (X). Dieser entspricht der Höhe des Produktzeichens POSTIDENT im Servicezeichen. Den Text können Sie wahlweise oben, unten und rechts vom Servicezeichen platzieren.

Bitte beachten Sie, dass Sie Schriftgröße und Farbe des Hinweistextes so wählen, dass auf dem jeweiligen Hintergrund eine **einwandfreie Lesbarkeit** gewährleistet wird.